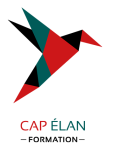

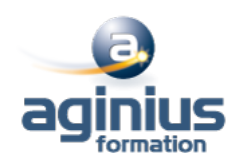

# **AUTODESK REVIT**

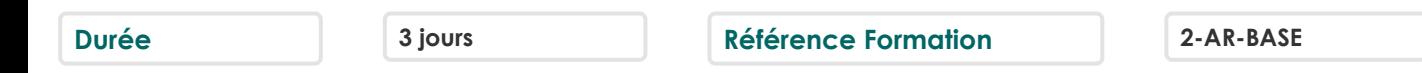

# **Objectifs**

Apprendre la logique du BIM (Building Information Modeling ), savoir utiliser les outils de conceptions, coter et mettre en plans.

# **Participants**

A définir

# **Pré-requis**

Dessinateurs Connaissances de logiciels de DAO-CAO (Autocad / Autocad Architecture / Archicad)

# **Moyens pédagogiques**

Accueil des stagiaires dans une salle dédiée à la formation équipée d'un vidéo projecteur, tableau blanc et paperboard ainsi qu'un ordinateur par participant pour les formations informatiques.

Positionnement préalable oral ou écrit sous forme de tests d'évaluation, feuille de présence signée en demi-journée, évaluation des acquis tout au long de la formation.

En fin de stage : QCM, exercices pratiques ou mises en situation professionnelle, questionnaire de satisfaction, attestation de stage, support de cours remis à chaque participant.

Formateur expert dans son domaine d'intervention

Apports théoriques et exercices pratiques du formateur

Utilisation de cas concrets issus de l'expérience professionnelle des participants

Réflexion de groupe et travail d'échanges avec les participants

Pour les formations à distance : Classe virtuelle organisée principalement avec l'outil ZOOM.

Assistance technique et pédagogique : envoi des coordonnées du formateur par mail avant le début de la formation pour accompagner le bénéficiaire dans le déroulement de son parcours à distance.

# **PROGRAMME**

- **Présentation du BIM** Modèle BIM

Principe de fonctionnement Format IFC

# - **Présentation de REVIT**

Interface Ruban Zone de dessin Propriétés Arborescence

# - **Préparation d'un projet**

Niveaux et quadrillages Paramètres de projet

# **CAP ÉLAN FORMATION**

www.capelanformation.fr - Tél : 04.86.01.20.50 Mail : contact@capelanformation.fr Organisme enregistré sous le N° 76 34 0908834 [version 2023]

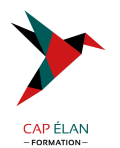

# - **Modélisation d'un bâtiment**

Murs (avec composition) Toitures Composants Fondations Dalles

#### - **Habillage d'un bâtiment**

Escaliers Garde-Corps Plafond Ouvertures Poutres/Poteaux Mur-Rideaux

# - **Familles**

Création Paramètres (Type et Occurrences) Paramètres partagés Modification Gestion des liens

#### - **Site et Topologie**

Création d'une surface topographique Composants (ex : Parkings) Emplacement et orientation

# - **Annotations**

Vue en Plan Vue de Coupe Vue 3D

# - **Nomenclatures**

**Création** Extraction

# - **Détails** Création

Insertion dans le projet

# - **Mise en plan**

Créer une mise en plan Gestion des révisions Imprimer Rendu

#### **CAP ÉLAN FORMATION**

www.capelanformation.fr - Tél : 04.86.01.20.50 Mail : contact@capelanformation.fr Organisme enregistré sous le N° 76 34 0908834 [version 2023]

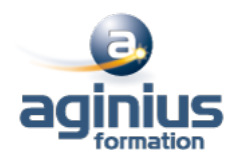